## Tabla de contenido

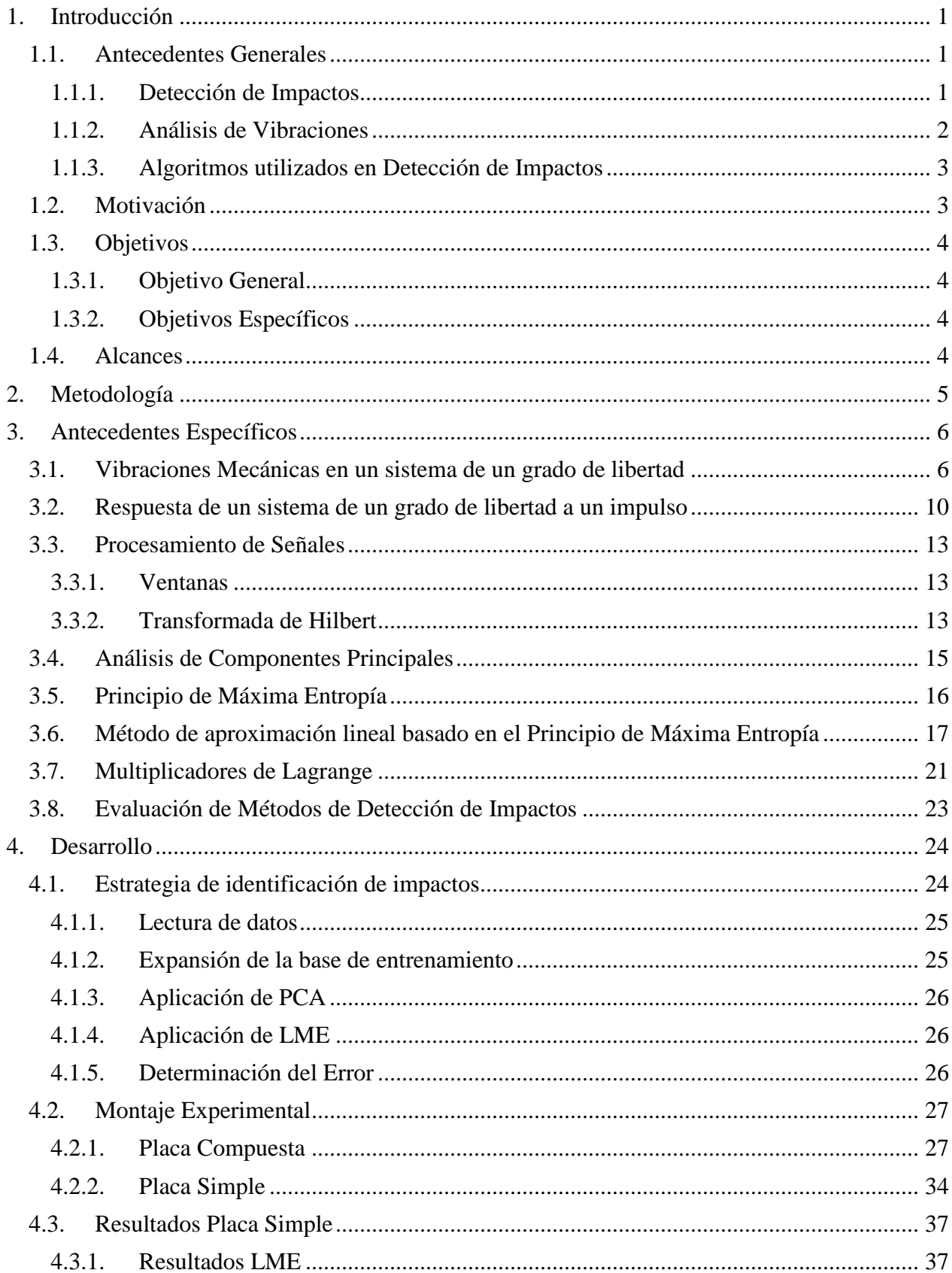

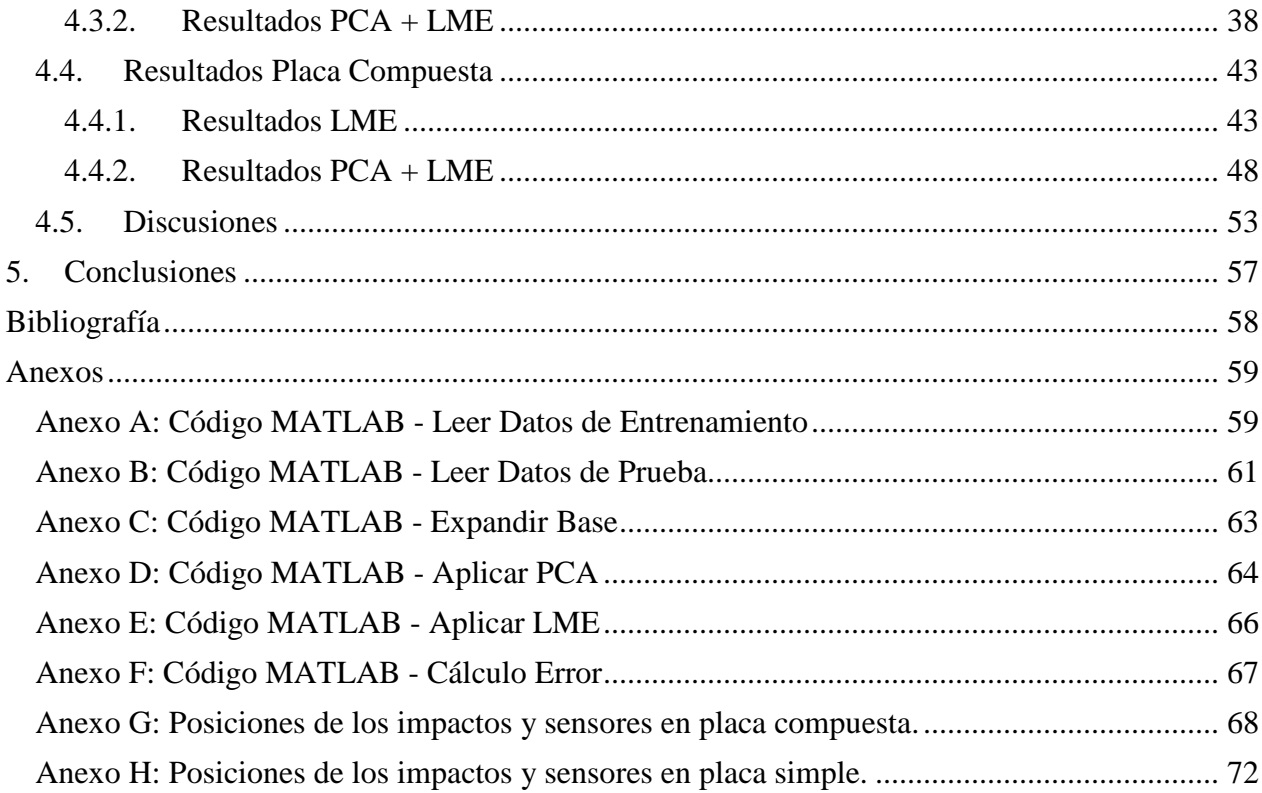

## **Índice de tablas**

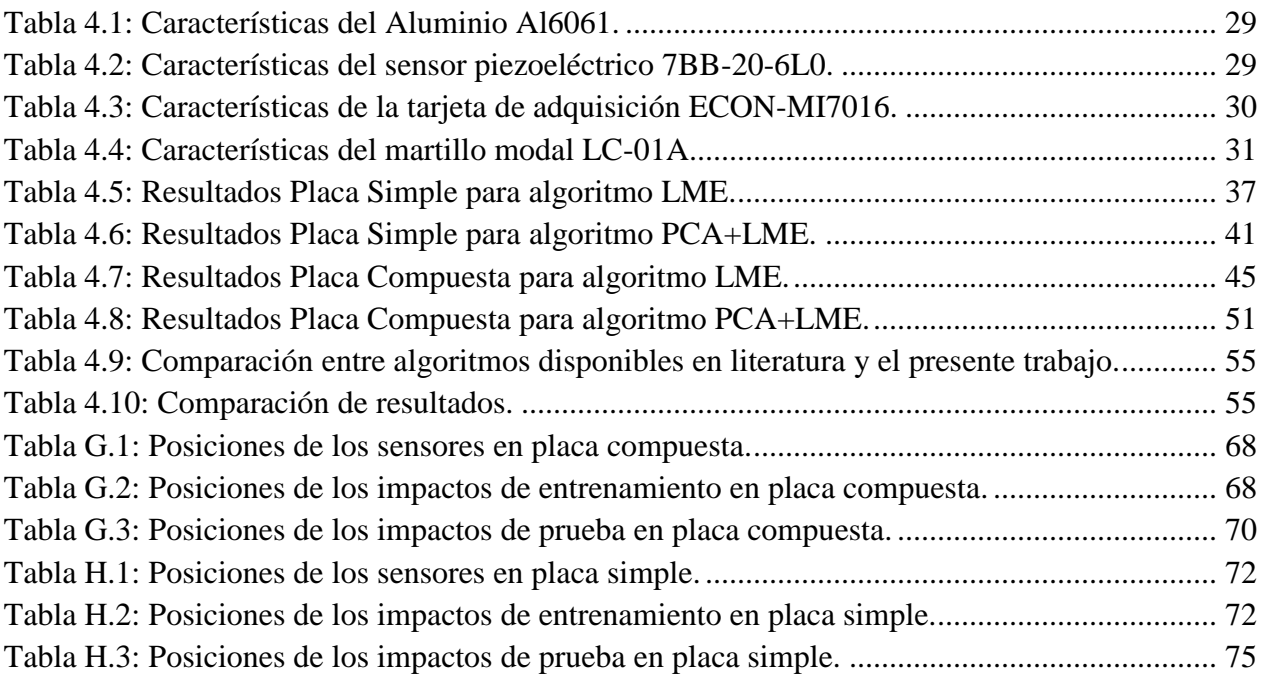

## **Índice de figuras**

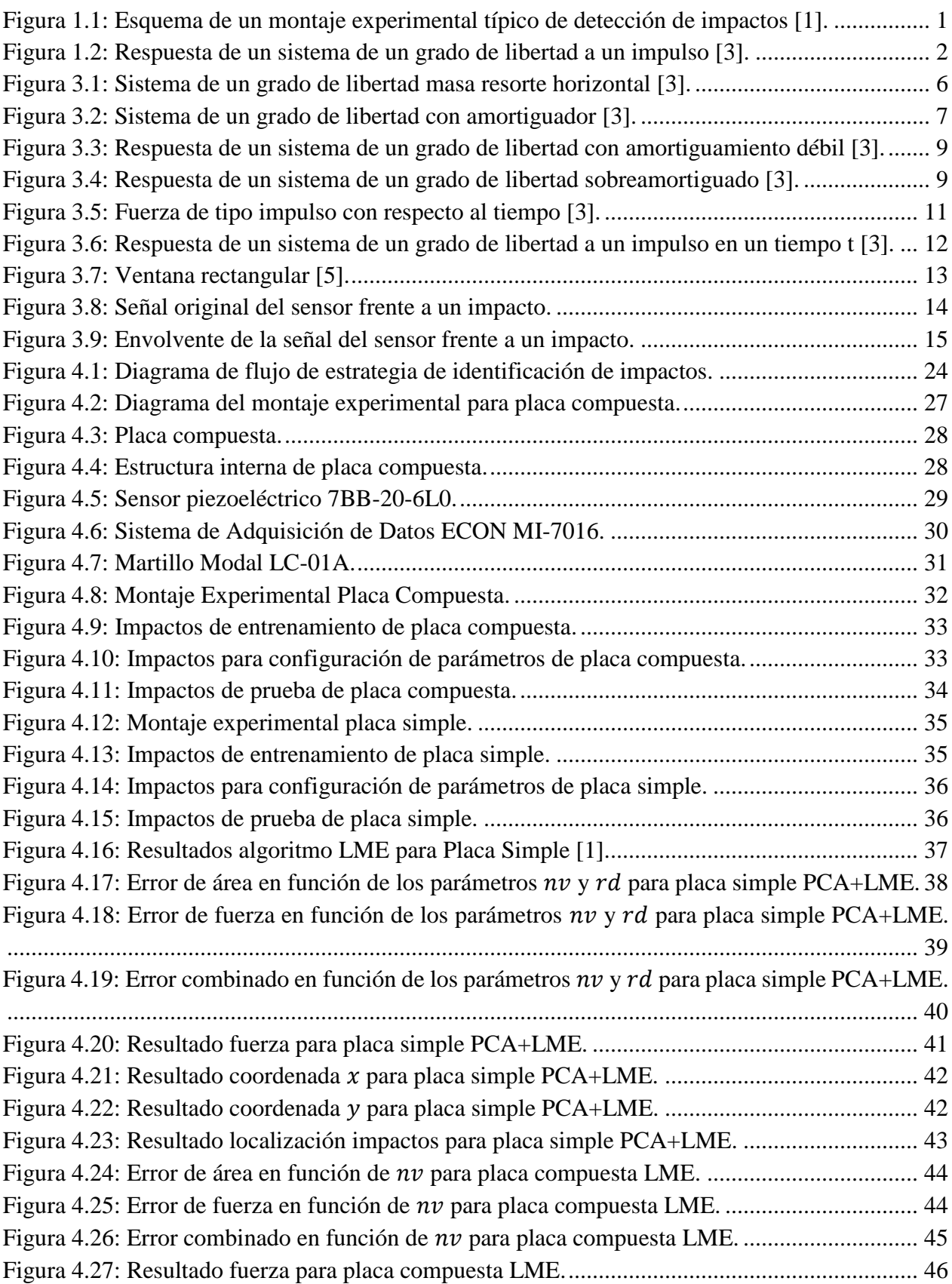

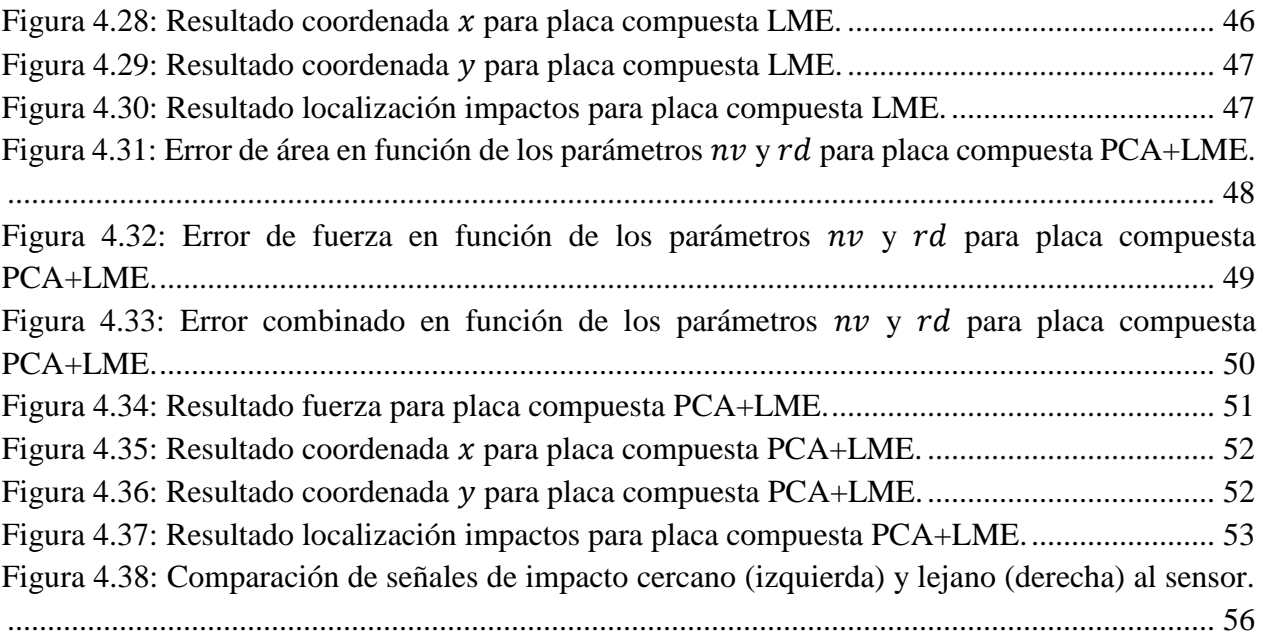